## <span id="page-0-0"></span>The rgltxdoc package<sup>\*</sup>

Richard Grewe r-g+tex@posteo.net

January 12, 2019

#### **1 Introduction**

This package combines several other packages and defines additional macros and environments for the purpose of documenting LaTeX code. The package mainly serves the purpose of combining the preferences used in the author's package documentations. However, others can use the package as well. Compatibility between versions cannot be guaranteed, however.

## **2 Basic Dependencies**

Generally, the documentation can be compiled with pdfLAT<sub>EX</sub> and with LuaLAT<sub>EX</sub>. Other processors are untested. There is no assertion as to how close the pdfLAT<sub>EX</sub> and LuaLAT<sub>EX</sub> results are to each other.

```
1 \RequirePackage{ifluatex}
```
The etoolbox package is used to simplify some of the package's code.

<span id="page-0-3"></span>2 \RequirePackage{etoolbox}

#### **3 Documentation Input**

The documentation is expected to be written in UTF-8 and in US-english language.

```
3 \ifbool{luatex}{
```

```
4 \RequirePackage[utf8]{luainputenc}
```

```
5 \RequirePackage{polyglossia}
```

```
6 \setmainlanguage[variant=american]{english}
```
7 }{

```
8 \RequirePackage[utf8]{inputenc}
```

```
9 \RequirePackage[english]{babel}
```
10 }

<sup>∗</sup>This document corresponds to rgltxdoc v1, dated 2019/01/05. The package is available online at <http://www.ctan.org/pkg/rgltxdoc> and <https://github.com/Ri-Ga/rgltxdoc>.

#### **4 General Appearance**

Code in this section determines the general appearance of documentation text and is not specific to documenting LATEX code.

#### **4.1 Page Layout**

For the page layout, A4 is used for the paper size. Border correction established wider left margins for typesetting long macro names. The DIV value is tuned to make the lines wide enough to support at least 72 characters in the package documentation code.

```
11 \RequirePackage[a4paper,twoside=false]{geometry}
12 \RequirePackage[DIV=9,BCOR=2.25cm]{typearea}
```
#### **4.2 Fonts**

For the font, Latin Modern is used. Particularly, a light version of the typewriter font is used, such that highlighting in listings is possible via a bold font series.

```
13 \ifbool{luatex}{
```

```
14 \RequirePackage{fontspec}
```

```
15 \setmainfont[SmallCapsFont={* Caps}]{Latin Modern Roman}
```

```
16 \setsansfont{Latin Modern Sans}
```
- <span id="page-1-12"></span>17 \setmonofont[Scale=MatchLowercase,
- 18 SmallCapsFont={Latin Modern Mono Caps}]
- 19 {Latin Modern Mono Light}

```
20 }{
```

```
21 \RequirePackage[T1]{fontenc}
```

```
22 \RequirePackage[lighttt]{lmodern}
```
With just the above code, a construct like \cs{foo\meta{bar}} for documenting parameter-dependent macro names fails due to missing fonts. The following two lines fix this. The first line ensures that the typewriter font is loaded (via an \hbox with typewriter text that is not actually displayed) and the second line declares the required font shape (see [https://tex.stackexchange.com/questions/234003/](https://tex.stackexchange.com/questions/234003/italic-font-in-lmodern-lighttt) [italic-font-in-lmodern-lighttt](https://tex.stackexchange.com/questions/234003/italic-font-in-lmodern-lighttt)).

```
23 \bgroup\setbox\z@\hbox{\ttfamily ignore}\egroup
24 \DeclareFontShape{T1}{lmtt}{m}{it}{<->sub*lmtt/m/sl}{}
25 }
```
Finally, microtype is used for small font improvements.

<span id="page-1-9"></span>26 \RequirePackage{microtype}

We simplify quoting names through the **csquotes** package and register " to produce double opening/closing quotation marks.

```
27 \RequirePackage{csquotes}
28 \MakeOuterQuote{"}
```
#### **4.3 Document Structure**

For the most part, documentations are structured as usual, through a title as well as sections and sub-sections and so forth. The following two packages improve the possibilities for using lists in documentation and visually improve the index through a two-column layout.

```
29 \RequirePackage{enumitem}
30 \RequirePackage[columns=2]{idxlayout}
```
The cleveref and varioref packages shall be used for referencing structural entities, such as sections and figures. Hyperlinks are enabled through hypdoc.

```
31 \RequirePackage{varioref}
```

```
32 \RequirePackage{hypdoc}
```
<span id="page-2-7"></span>33 \RequirePackage[capitalise,noabbrev,nameinlink]{cleveref}

## **5 Documenting Things**

This package builds on the doc package for several documentation macros, such as \marg, \oarg, and \meta.

<span id="page-2-8"></span>34 \RequirePackage{doc}

#### <span id="page-2-0"></span>**5.1 Macros and Environments**

The main macros here, \NiceDescribeMacro and \NiceDescribeEnv, are references to \DescribeMacro and \DescribeEnv of the doc package, with which they share the purpose. The main difference is the appearance in that the "nice" macros include the argument list.

```
\NiceDescribeMacro[\langle i dx \rangle]{\langle macro \rangle}{\langle parameters \rangle}
\NicebescribeMacros{n}{\iint (idx_1)}({maro_1}){\iint (params_1)}\dots[idx_n]{\iint (macro_n)}{\iint (params_n)}
```
<span id="page-2-2"></span><span id="page-2-1"></span>These macros produce a description header for a single macro or, respectively, for multiple macros. The above two lines are an example of such a description header, which is produced by the following code:

```
\NiceDescribeMacros{2}
 \label{thm:main} $${\NiceDescribeMacro}_{\oarg\idx} \marg\max\{parameters\}}{\NiceDescribeMacros}{\marg{n}
   \oarg{idx$_1$}\marg{macro$_1$}\marg{params$_1$}\ldots
   \oarg{idx$_n$}\marg{macro$_n$}\marg{params$_n$}}
```
The arguments to the macro are described below:

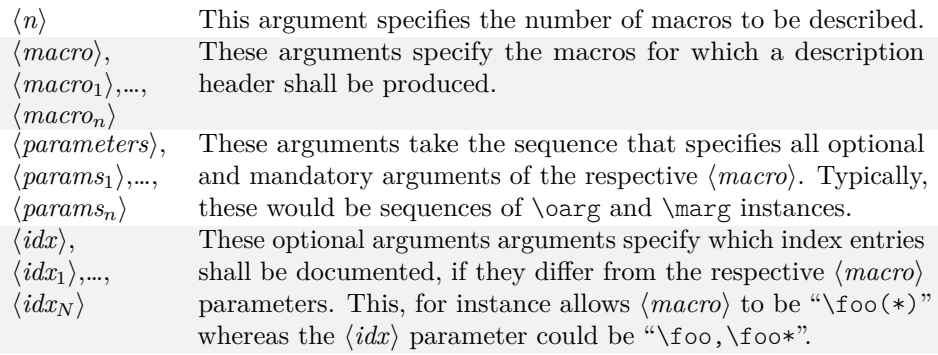

\NiceDescribeEnv[ $\{idx\}$ ]{ $\{environment\}$ }{ $\{parameters\}$ }  $\Nicel$ escribeEnvs{ $\{n\}$ [ $\{idx_1\}$ ]{ $\{env_1\}$ }{ $\{params_1\}$ …[ $\{idx_n\}$ ]{ $\{env_n\}$ }{ $\{params_n\}$ }

> <span id="page-3-12"></span><span id="page-3-11"></span>These macros are the counterparts of \NiceDescribeMacro and, respectively, \NiceDescribeMacros when it comes to LAT<sub>EX</sub> environments. The  $\langle environment \rangle$ (resp.  $\langle env_1 \rangle$  to  $\langle env_n \rangle$ ) parameters are the names of the respective environments. A usage example can be found in the implementation part of [Section 5.2](#page-5-0) on page [6.](#page-5-0)

\NiceDescribeCounte[ $\langle i dx \rangle$ ]{ $\langle counter \rangle$ }{ $\langle quality \rangle$ }

 $\label{thm:1} $$\NiceDescribeCounters_{\n}\lceil\{idx_1\}\lceil\{dr_1\}\lceil\{qual_1\}\rceil\{idx_n\}\lceil\{ctr_n\}\lceil\{qual_n\}\rceil\}$ 

<span id="page-3-10"></span><span id="page-3-9"></span>These macros are analogous to the above macros, but aimed for documenting LATEX counters.

 $\W$ ewNiceDescription{ $\langle type \rangle$ }{ $\langle afmt \rangle$ }{ $\langle icmd \rangle$ }

<span id="page-3-7"></span>This macro is used internally for defining the above macros and can be used for defining new types of entity descriptions. The following table describes the arguments of the macro.

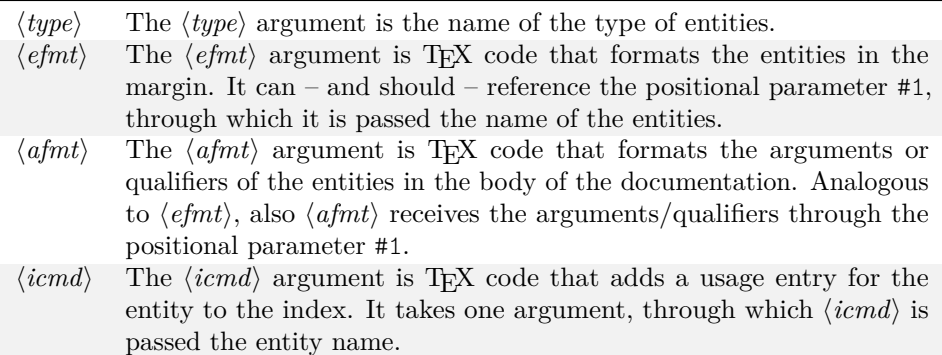

A usage example for \NewNiceDescription can be found in the implementation below.

#### <span id="page-3-13"></span><span id="page-3-6"></span><span id="page-3-5"></span><span id="page-3-4"></span><span id="page-3-3"></span><span id="page-3-2"></span><span id="page-3-1"></span><span id="page-3-0"></span>**Implementation**

<span id="page-3-8"></span>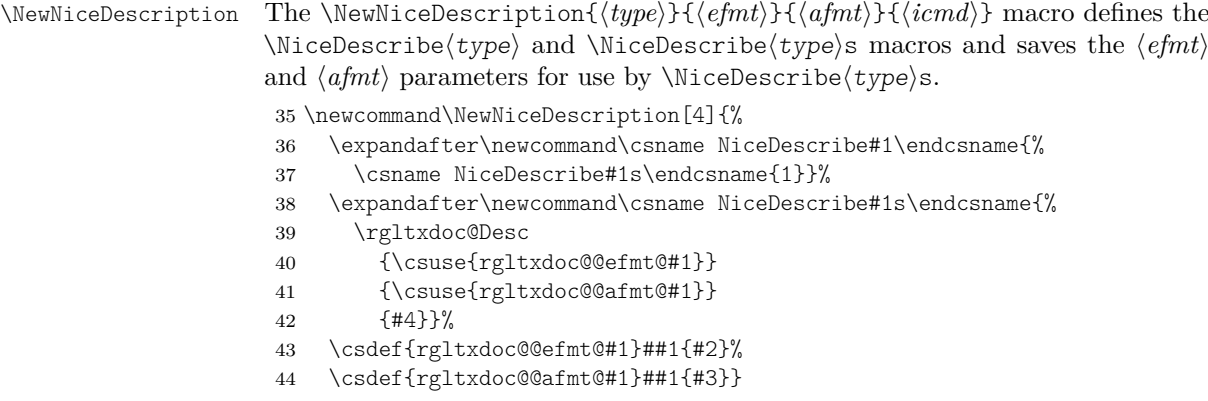

<span id="page-4-27"></span><span id="page-4-26"></span><span id="page-4-25"></span><span id="page-4-19"></span><span id="page-4-18"></span><span id="page-4-17"></span><span id="page-4-16"></span><span id="page-4-15"></span><span id="page-4-14"></span><span id="page-4-13"></span><span id="page-4-12"></span><span id="page-4-11"></span><span id="page-4-6"></span><span id="page-4-4"></span><span id="page-4-3"></span><span id="page-4-0"></span>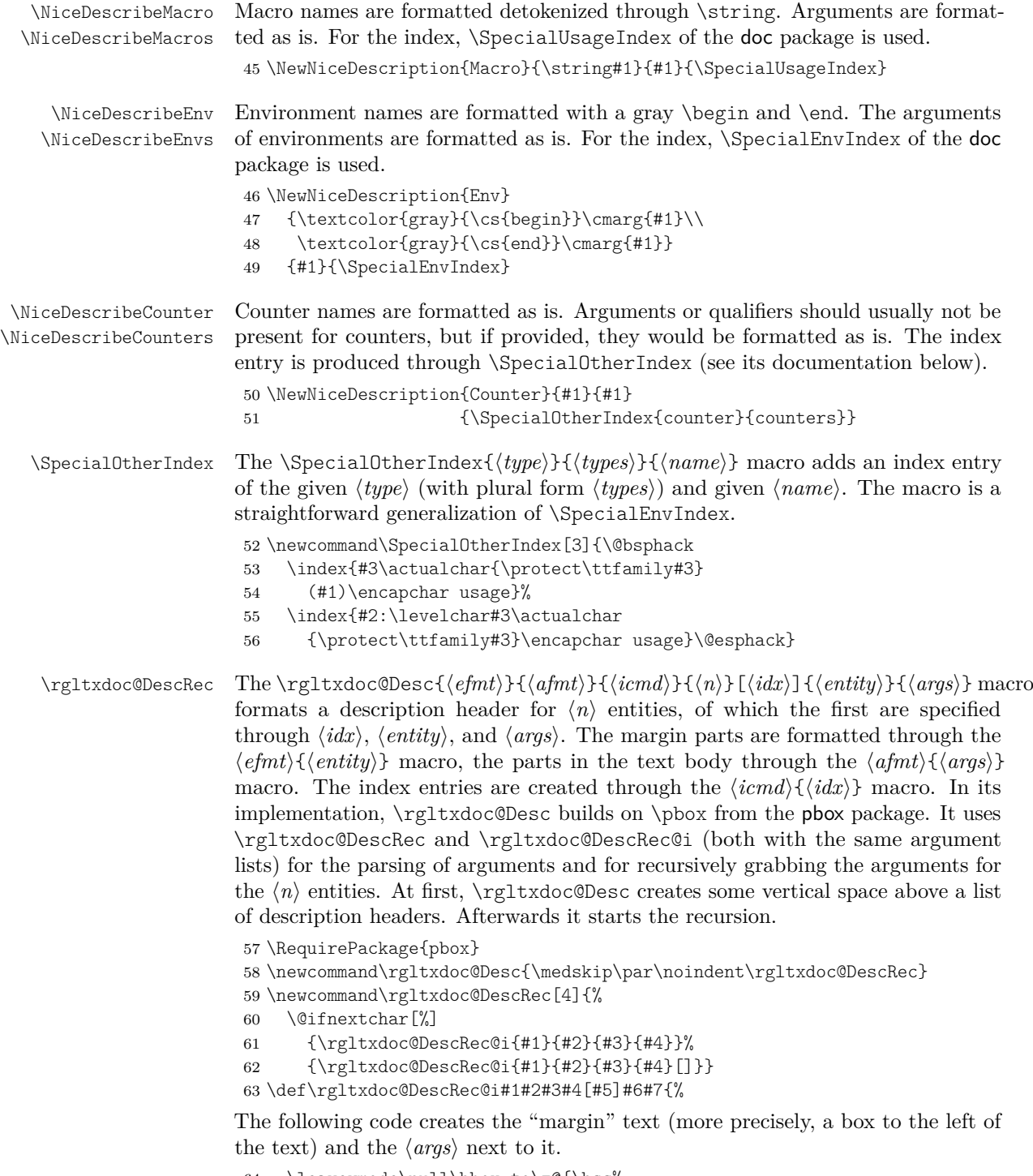

<span id="page-4-24"></span><span id="page-4-23"></span><span id="page-4-22"></span><span id="page-4-21"></span><span id="page-4-20"></span><span id="page-4-10"></span><span id="page-4-9"></span><span id="page-4-8"></span><span id="page-4-7"></span><span id="page-4-5"></span><span id="page-4-2"></span><span id="page-4-1"></span>64 \leavevmode\null\hbox to\z@{\hss% \pbox[t]{3\marginparwidth}{\ttfz  $\label{thm:main} $$\pbox[t]{3\marginparwidth}{\ttfamily #1{#6}}%$  If there is no  $\langle args \rangle$ , then the margin part is moved towards the left by a \quad.

```
66 \ifstrempty{#7}{\quad}{}}%
67 #2{#7}\relax
```
Next, the index entries are created, through the comma-separated  $\langle i dx \rangle$  if this optional argument is given.

<span id="page-5-8"></span>68 \ifstrempty{#5}% 69 {#3{#6}}% 70 {\forcsvlist{#3}{#5}}%

<span id="page-5-5"></span>Next, we check whether  $\langle n \rangle > 1$  and recurse, after a line break, if this is satisfied.

```
71 \ifnumgreater{#4}{1}%
```
<span id="page-5-1"></span>72 {\\\rgltxdoc@DescRec{#1}{#2}{#3}{#4-1}}%

Finally, the following code ends a list of description headers, taking into account that an empty  $\langle \textit{args} \rangle$  allows the documentation text to already start in the same line as the "margin" text.

<span id="page-5-9"></span>73 {\ifstrempty{#7}{}{\smallskip\par\noindent}\ignorespaces}}

#### **5.2 Arguments, Keys, and Values**

Longer descriptions of macro/environment arguments as well as of keys (in keyvalue lists) and special values can be typeset in tables. For a common appearance, the keyvaltable package is used.

```
\begin{KeyValTable}
{KeyDesc}
\end{KeyValTable}
```
<span id="page-5-2"></span>This table is used for describing keys in key-value lists. It has three columns: key, desc, and default. The former two have the obvious meaning. The latter allows for specifying a default value for the key that is used when the key is not provided.

\begin{KeyValTable} {ValDesc} \end{KeyValTable}

> <span id="page-5-3"></span>This table is used for describing special values (constants). It has two columns, val and desc, with their obvious meaning.

```
\begin{KeyValTable}
{ArgDesc}
\end{KeyValTable}
```
<span id="page-5-4"></span>This table is used for describing arguments of macros and environments in a structured fashion. It has two columns, arg and desc. Examples of this kind of table can be found in [Section 5.1.](#page-2-0)

<span id="page-5-0"></span>**Implementation** The keyvaltable package is used for creating the tables that document keys, values etc.

<span id="page-5-13"></span>74 \RequirePackage{keyvaltable}

<span id="page-5-10"></span>75 \kvtSet{headbg=black!10,rowbg=white..black!5}

The following code defines the table types. The code should be self-explanatory in terms of which columns exist and what their alignment and purpose is.

<span id="page-5-11"></span>76 \NewKeyValTable{KeyDesc}{%

<span id="page-5-14"></span>77 key: align=l, format=\texttt, head=\textbf{Key};

```
78 desc: align=X, head=\textbf{Description and Possible Values};
79 default: align=l, format=\texttt, head=\textbf{Default};
80 }
81 \NewKeyValTable[showhead=false]{ValDesc}{%
82 val: align=l, format=\texttt, head=\textbf{Value};
83 desc: align=X, head=\textbf{Description};
84 }
85 \NewKeyValTable[showhead=false]{ArgDesc}{%
86 arg: align=l, head=\textbf{Argument};
87 desc: align=X, head=\textbf{Description};
88 }
```
#### <span id="page-6-17"></span><span id="page-6-16"></span><span id="page-6-7"></span>**5.3 Individual Entities**

<span id="page-6-2"></span>\env The \env{h*environment*i} macro is the counterpart of \cs for environment names instead of command names.

```
89 \newcommand\env[1]{\texttt{#1}}
```
<span id="page-6-9"></span> $\beta$  The  $\alpha$ e*ckage-name* macro typesets package names in a uniform font (sans-serif). Moreover, the package checks whether the package actually exists, in order to identify embarrassing typos in the package name.

```
90 \newrobustcmd\pkgname[1]{%
91 \IfFileExists{#1.sty}
92 {\textsf{#1}}
93 {\rgltxdoc@err{Package `#1' not found. Spelling?}}}
```
<span id="page-6-1"></span><span id="page-6-0"></span>\cmarg \coarg The  $\text{const-arg}\$  and  $\text{const-arg}\$  macros are counterparts for \marg and \oarg. They format constant argument values, though.

```
94 \newcommand\cmarg[1]{\mbox{\texttt{\string{#1\string}}}}
95 \newcommand\coarg[1]{\mbox{\texttt{[#1]}}}
```
The following enables references to various LATEX tools in the common formatting of their names.

<span id="page-6-10"></span>96 \RequirePackage{hologo}

## **6 Typesetting Examples**

For typesetting examples, the showexpl package is used. Some specific settings for the appearance of the example listings are defined and some auxiliary macros simplify special examples.

Generally, code examples shall be typeset in one of two ways:

- 1. through lstlisting environments, if only code shall be displayed but no visualization of the code's output;
- 2. through LTXexample environments, if the code as well as its output shall be displayed.

Below follows an example of LTXexample that uses some of the features provided by rgltxdoc on top of showexpl: Labels/references and sections.

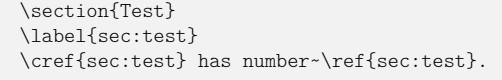

**1 Test**

Section 1 has number 1.

The following code performs the setup for both (because LTXexample builds on lstlisting).

```
97 \RequirePackage{showexpl}
98 \lstset{%
99 gobble=2,
100 frame=trbl,
101 backgroundcolor=\color{black!5!white},
102 explpreset={%
103 numbers=none, columns=flexible, basicstyle=\footnotesize\ttfamily},
104 numbers=none, columns=flexible, basicstyle=\footnotesize\ttfamily,
105 preset={\rgltxdoc@ExampleFix\rgltxdoc@SaveSecs\small\sffamily},
106 overhang=2cm,
107 pos=r,
108 captionpos=b}
```
<span id="page-7-12"></span><span id="page-7-7"></span>The following enables references to LTXexample and lstlisting environments through \cref and \vref.

<span id="page-7-2"></span>109 \crefname{lstlisting}{Listing}{Listings}

The following adds the morepreset key to listing environments, to allow for extending preset code rather than overwriting it.

<span id="page-7-0"></span>110 \lst@Key{morepreset}\relax{\appto\SX@preset{#1}}

<span id="page-7-13"></span>\rgltxdoc@ExampleFix The \rgltxdoc@ExampleFix macro performs some setup to enable, to some extent, functionality that showexpl disables or does not implement. Concretely,

- the macro simulates labels and references, as long as labels are only referenced after they have been defined (in LTXexample environments, the normal label and ref mechanism is otherwise disabled);
- the macro re-enables the default \marginpar macro, which is disabled by LTXexample presumably due to its suboptimal appearance; for the cases in which the appearance can be justified, the macro is enabled.

111 \newcommand\rgltxdoc@ExampleFix{%

The fake  $\label{eq:thm:main}$  [*(type*)]{*\label*}} macro takes the optional  $\langle type \rangle$ , as the cleveref package defines it. The macro first saves the current label value in a global macro for basic \refs. Then, for \crefs, the macro also stores the label's type, either from  $\langle type \rangle$  or from cleveref's routines.

```
112 \renewcommand\label[2][]{%
```

```
113 \global\csletcs{rgltxdoc@@lbl@##2}{@currentlabel}%
```

```
114 \ifstrempty{##1}
```

```
115 {\csxdef{rgltxdoc@@lbltype@##2}{\rgltxdoc@curlbltype}}
```

```
116 {\csgdef{rgltxdoc@@lbltype@##2}{##1}}}%
```
The \ref and \cref macros simply use the values stored by \label. Note that the multitude of further cleveref and varioref macros, e.g., \crefrange are currently <span id="page-8-17"></span><span id="page-8-13"></span><span id="page-8-12"></span><span id="page-8-10"></span><span id="page-8-9"></span><span id="page-8-7"></span><span id="page-8-6"></span><span id="page-8-5"></span><span id="page-8-2"></span>not implemented. They would need to be defined when there is actual demand for them.

```
117 \def\ref##1{\csuse{rgltxdoc@@lbl@##1}}%
                       118 \def\cref##1{%
                       119 \csuse{cref@\csuse{rgltxdoc@@lbltype@##1}@name}~\ref{##1}}%
                       120 \let\marginpar=\rgltxdoc@@marginpar
                       121 }
                       122 \let\rgltxdoc@@marginpar=\marginpar
                       The \rgltxdoc@curlbltype and \rgltxdoc@curlbltype@i macros are auxiliary
                       macros for parsing the content of \cref@currentlabel, as set by the cleveref
                       package. The first bracketet value in the content is the label type we're interested
                       in here. If there's no current label type, we silently use the empty string.
                       123 \def\rgltxdoc@curlbltype{%
                       124 \@ifundefined{cref@currentlabel}{}
                       125 {\expandafter\rgltxdoc@curlbltype@i\cref@currentlabel\@nil}}
                       126 \def\rgltxdoc@curlbltype@i[#1][#2][#3]#4\@nil{#1}
   \rgltxdoc@SaveSecs
\rgltxdoc@RestoreSecs
                      The \rgltxdoc@SaveSecs macro saves the section counters and the \rgltxdoc@RestoreSecs
                      macro restores the values of the section counters. This allows one to use sectioning
                       commands in code examples without interfering with the section numbering in the
                       documentation.
                       127 \newcommand\rgltxdoc@SaveSecs{%
                       128 \@for\SC:=chapter,section,subsection,subsubsection\do{%
                       129 \@ifundefined{c@\SC}{}
                       130 {\csedef{rgltx@@ctr@\SC}{\the\value{\SC}}%
                       131 \setcounter{\SC}{0}}}}
                       132 \newcommand\rgltxdoc@RestoreSecs{%
                       133 \@for\SC:=chapter,section,subsection,subsubsection\do{%
                       134 \@ifundefined{c@\SC}{}
                       135 {\setcounter{\SC}{\csuse{rgltx@@ctr@\SC}}}}}
                       136 \patchcmd{\SX@resultInput}{\par}{\rgltxdoc@RestoreSecs\par}
                       137 {}
                       138 {\rgltxdoc@warn{Could not patch showexpl to reset section counters.}}
```
## <span id="page-8-23"></span><span id="page-8-21"></span><span id="page-8-16"></span><span id="page-8-11"></span><span id="page-8-8"></span><span id="page-8-4"></span><span id="page-8-3"></span><span id="page-8-1"></span><span id="page-8-0"></span>**7 Shared Internal Code**

<span id="page-8-22"></span><span id="page-8-18"></span>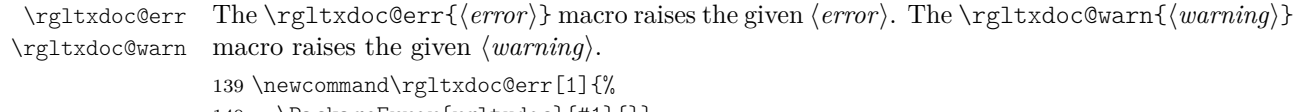

```
140 \PackageError{rgltxdoc}{#1}{}}
141 \newcommand\rgltxdoc@warn[1]{%
```
<span id="page-8-15"></span>142 \PackageWarning{rgltxdoc}{#1}{}}

# **Change History**

 $_{\rm v1}$ 

General: Initial version  $\dots \dots \dots 1$  $\dots \dots \dots 1$ 

# **Index**

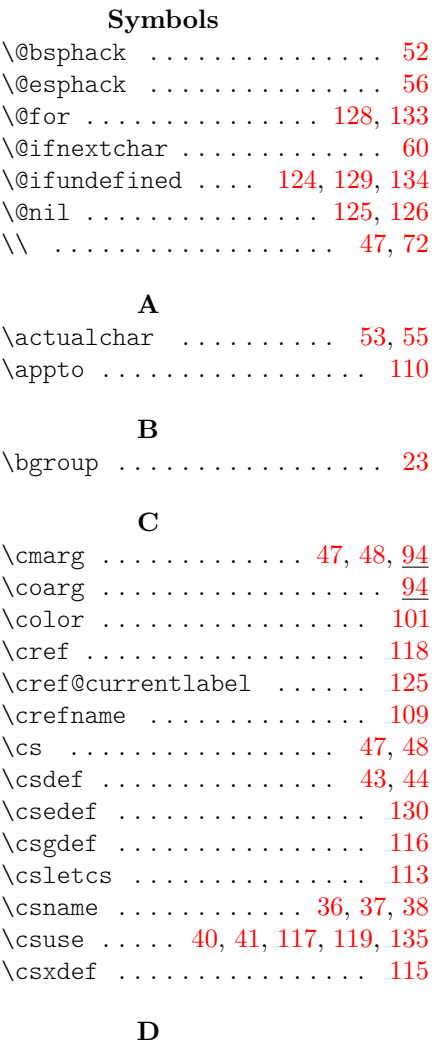

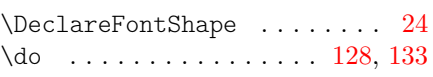

#### **E**

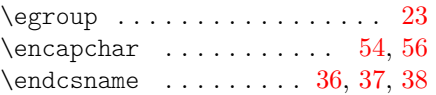

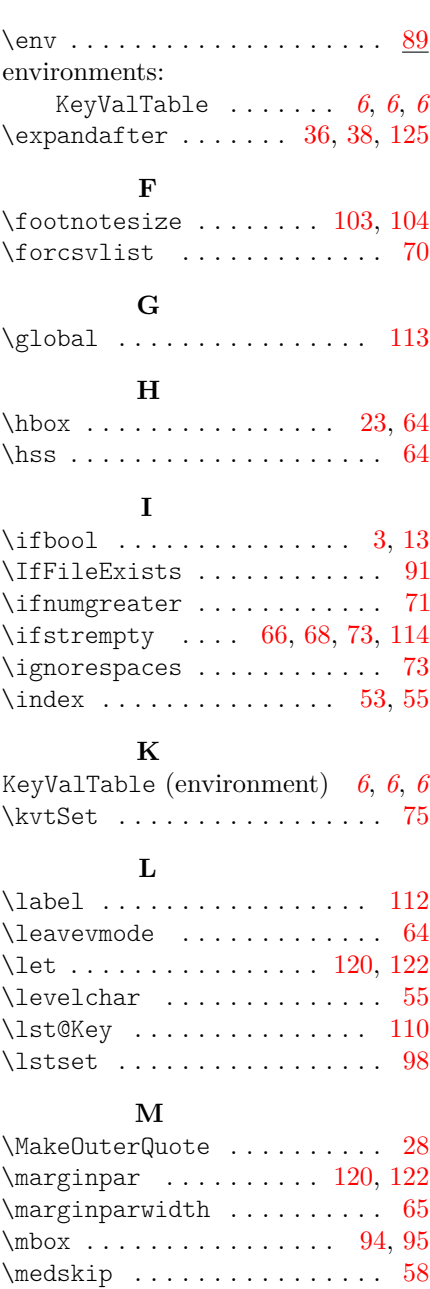

## **N**

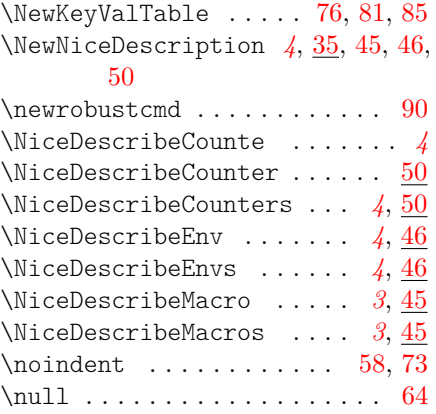

## **P**

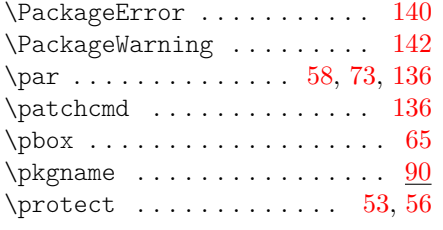

 $\begin{array}{c} \mathbf{Q} \\ \mathbf{Q} \\ \mathbf{Q} \end{array}$ . . . . . . . . . . . . . . [66](#page-5-7)

## **R**

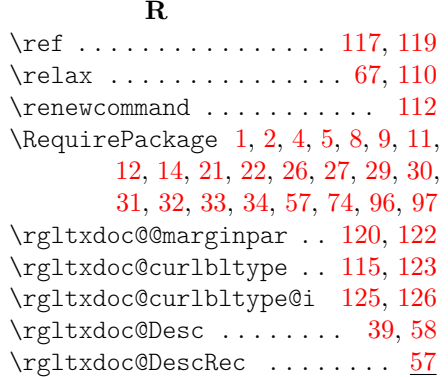

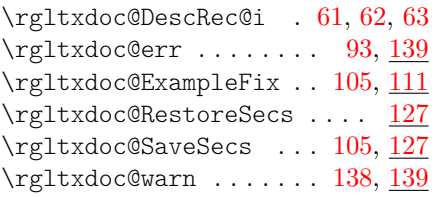

## **S**

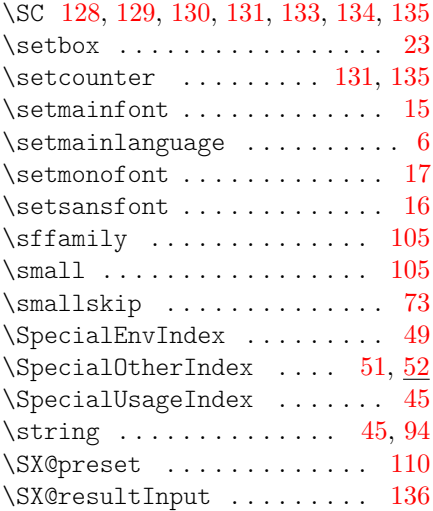

## **T**

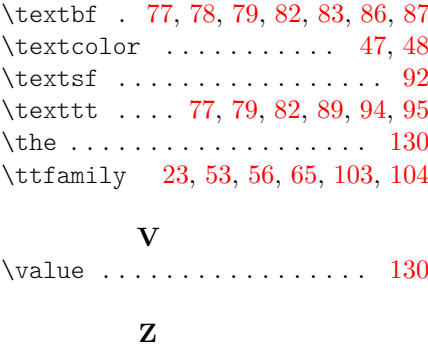

 $\{z_0, \ldots, \ldots, \ldots, \ldots, \quad 23, 64\}$  $\{z_0, \ldots, \ldots, \ldots, \ldots, \quad 23, 64\}$  $\{z_0, \ldots, \ldots, \ldots, \ldots, \quad 23, 64\}$  $\{z_0, \ldots, \ldots, \ldots, \ldots, \quad 23, 64\}$  $\{z_0, \ldots, \ldots, \ldots, \ldots, \quad 23, 64\}$